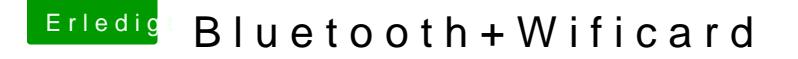

Beitrag von Dnl vom 21. Oktober 2018, 11:22

Ich sehe gerade, dass ich mir auch die Karte mit "CD" bestellt hatte. herausfinden ob ich diese auch habe? Oder muss ich dafür unter den Tisch k

["ABWB 802,11 AC WI-FI + Bluetooth 4.0 PCI-Express \(PCI-E\) BC](https://www.amazon.de/gp/product/B00MBP25UK/ref=oh_aui_detailpage_o00_s00?ie=UTF8&psc=1)M943600 [Hackintosh \(Mac OS X\) Flughaf](https://www.amazon.de/gp/product/B00MBP25UK/ref=oh_aui_detailpage_o00_s00?ie=UTF8&psc=1)en Computer

Aber ansonsten hat keiner einer Lösung der Bluetooth Probleme? Auch we nicht die "CS" Karte habe? AUßer den Rechner auf den Tisch zu stellen?:D